# МИНИСТЕРСТВО ОБРАЗОВАНИЯ ИРКУТСКОЙ ОБЛАСТИ

### ГОСУДАРСТВЕННОЕ АВТОНОМНОЕ УЧРЕЖДЕНИЕ ДОПОЛНИТЕЛЬНОГО ПРОФЕССИОНАЛЬНОГО ОБРАЗОВАНИЯ ИРКУТСКОЙ ОБЛАСТИ «РЕГИОНАЛЬНЫЙ ЦЕНТР МОНИТОРИНГА И РАЗВИТИЯ ПРОФЕССИОНАЛЬНОГО ОБРАЗОВАНИЯ» ЦЕНТР РЕАЛИЗАЦИИ ОБРАЗОВАТЕЛЬНЫХ ПРОГРАММ ДОПОЛНИТЕЛЬНОГО ПРОФЕССИОНАЛЬНОГО ОБРАЗОВАНИЯ

**УТВЕРЖДАЮ** Директор extende V.A. Гетманская Приказ №493/1 от 3 ноября 2015 г.

# Дополнительная профессиональная программа повышения квалификации

Библиотечно-педагогическая деятельность в образовательной организации

Иркутск, 2015

Дополнительная профессиональная программа повышения квалификации рассмотрена на заседании центра реализации образовательных программ дополнительного профессионального образования, протокол № 5 от 11.06.2015.

Дополнительная профессиональная программа повышения квалификации рассмотрена на заседании Научно-методического совета ГАУ ДПО ИО «РЦМРПО» протокол № 1 от 03.11.2015.

#### Разработчик программы:

Игумнова Жанна Ивановна – руководитель центра оценки качества профессионального образования, кандидат педагогических наук, доцент

#### Рецензент:

Е.В. Подкаменная, доцент кафедры рекламы факультета сервиса и рекламы ФГБОУ ВО «Иркутский государственный университет», кандидат педагогических наук

## **1. ЦЕЛЬ ПРОГРАММЫ КУРСОВ ПОВЫШЕНИЯ КВАЛИФИКАЦИИ РАБОТНИКОВ БИБЛИОТЕК ОБРАЗОВАТЕЛЬНЫХ ОРГАНИЗАЦИЙ**

**Цель** программы – совершенствование профессиональной деятельности работников библиотек образовательных организаций в условиях внедрения профессионального стандарта.

**Задачи** программы:

- совершенствование профессиональных компетенций библиотекарей образовательных учреждений, основанных на требованиях ФЗ «Об образовании в Российской Федерации, профессионального стандарта "Специалист в области воспитания" (трудовая функция "Библиотечно-педагогическая деятельность в образовательной организации", ФГОС, обязательной нормативно-правовой документации, регламентирующей деятельность библиотек образовательных организаций;

-приобретение работниками библиотек профессиональной компетенции, связанной с использованием ими современных автоматизированных библиотечно-информационных программ ИРБИС/1С: Школьная библиотека;

-приобретение работниками библиотек новой профессиональной компетенции, связанной с умениями осуществления проектной деятельности.

Программа разработана в соответствии с требованиями:

• Федерального закона от 29.12.2012 г. №273 «Об образовании в Российской Федерации»;

• Приказа Минобрнауки России от 01.07.2013 №499 «Об утверждении Порядка организации и осуществления образовательной деятельности по дополнительным профессиональным программам»;

• Приказа Минобрнауки России от 09.01.2014 г. №2 «Об утверждении порядка применениями организациями, осуществляющими образовательную деятельность, электронного обучения, дистанционных образовательных технологий при реализации образовательных программ»;

• Письма Минобрнауки России от 30 марта 2015 г. N АК-821/06 «О направлении методических рекомендаций по итоговой аттестации слушателей»;

• Письма Минобрнауки России от 21 апреля 2015 г. N ВК-1013/06 «О направлении методических рекомендаций по реализации дополнительных профессиональных программ с использованием дистанционных образовательных технологий, электронного обучения и в сетевой форме;

• Устава центра;

• Положения об организации и осуществлении образовательной деятельности по дополнительным профессиональным программам.

Содержание ДПП повышения квалификации и отдельных ее структурных компонентов дисциплин и модулей направлено на достижение целей повышения квалификации и планируемых результатов.

К освоению программы допускаются лица, имеющие среднее профессиональное и (или) высшее образование. Для успешного освоения программы желательно, чтобы слушатели имели опыт практической педагогической деятельности по организации образовательного процесса предметной области «Английский язык», имели навыки пользователя персонального компьютера и поиска информации в Интернете, практический опыт использования информационных технологий, а также были готовы принимать новые идеи и реализовывать их на практике.

ДПП повышения квалификации содержит следующие структурные компоненты: описание цели, планируемые результаты обучения, учебный план, календарный учебный график, содержание разделов, дисциплин и тем учебного плана, самостоятельной работы слушателей, организационно-педагогические условия, формы и содержание промежуточной и итоговой аттестации.

### **2. ПЛАНИРУЕМЫЕ РЕЗУЛЬТАТЫ ОСВОЕНИЯ ДПП ПК**

Работники библиотек образовательных организаций должны **знать**:

- Конституцию Российской Федерации;

- Закон «Об образовании в РФ»;

-профессиональный стандарт «Специалист в области образования»;

- ФГОСы;

- законодательную базу по библиотечному делу в РФ;

- национальные программы и проекты;

- правила составления локальных документов, регламентирующих деятельность библиотеки общеобразовательной организации;

- правила, регламентирующие комплектование учебных фондов;

- правила, регламентирующие формирование дополнительных фондов образовательной организации;

- условия аккредитации образовательной организации, требования, предъявляемые к библиотеке;

- детскую и юношескую литературу, детскую и юношескую периодику;

- современные электронные ресурсы для организации библиотечного дела в образовательной организации;

- принципы организации педагогического процесса в образовательной организации.

Работники библиотек образовательных организаций должны владеть комплексом **компетенций и умений**:

- профессиональной компетенцией;

- общекультурной компетенцией;

- метапредметной компетенцией;

- личностной эрудицией и начитанностью;

- современными технологиями ведения библиотечной деятельности;

-умениями планировать и проводить библиотечные акции, библиотечные уроки/занятия;

- умениями привлечения обучающихся к чтению;

- умениями вести проектную деятельность;

- умениями, связанными с составлением отчетности по обеспеченности учебниками;

-умениями пользоваться современной автоматизированной программой 1 С: Школьная библиотека/программой ИРБИС.

Работники библиотек образовательных организаций должны **знать**:

- Конституцию Российской Федерации;

- Закон «Об образовании в РФ»;

-профессиональный стандарт «Специалист в области образования»;

- ФГОСы;

- законодательную базу по библиотечному делу в РФ;

- национальные программы и проекты;

- правила составления локальных документов, регламентирующих деятельность библиотеки общеобразовательной организации;

- правила, регламентирующие комплектование учебных фондов;

- правила, регламентирующие формирование дополнительных фондов образовательной организации;

- условия аккредитации образовательной организации, требования, предъявляемые к библиотеке;

- детскую и юношескую литературу, детскую и юношескую периодику;

- современные электронные ресурсы для организации библиотечного дела в образовательной организации;

- принципы организации педагогического процесса в образовательной организации.

Работники библиотек образовательных организаций должны владеть комплексом **компетенций и умений**:

- профессиональной компетенцией;

- общекультурной компетенцией;

- метапредметной компетенцией;

- личностной эрудицией и начитанностью;

- современными технологиями ведения библиотечной деятельности;

-умениями планировать и проводить библиотечные акции, библиотечные уроки/занятия;

- умениями привлечения обучающихся к чтению;

- умениями вести проектную деятельность;

- умениями, связанными с составлением отчетности по обеспеченности учебниками;

-умениями пользоваться современной автоматизированной программой 1 С: Школьная библиотека/программой ИРБИС.

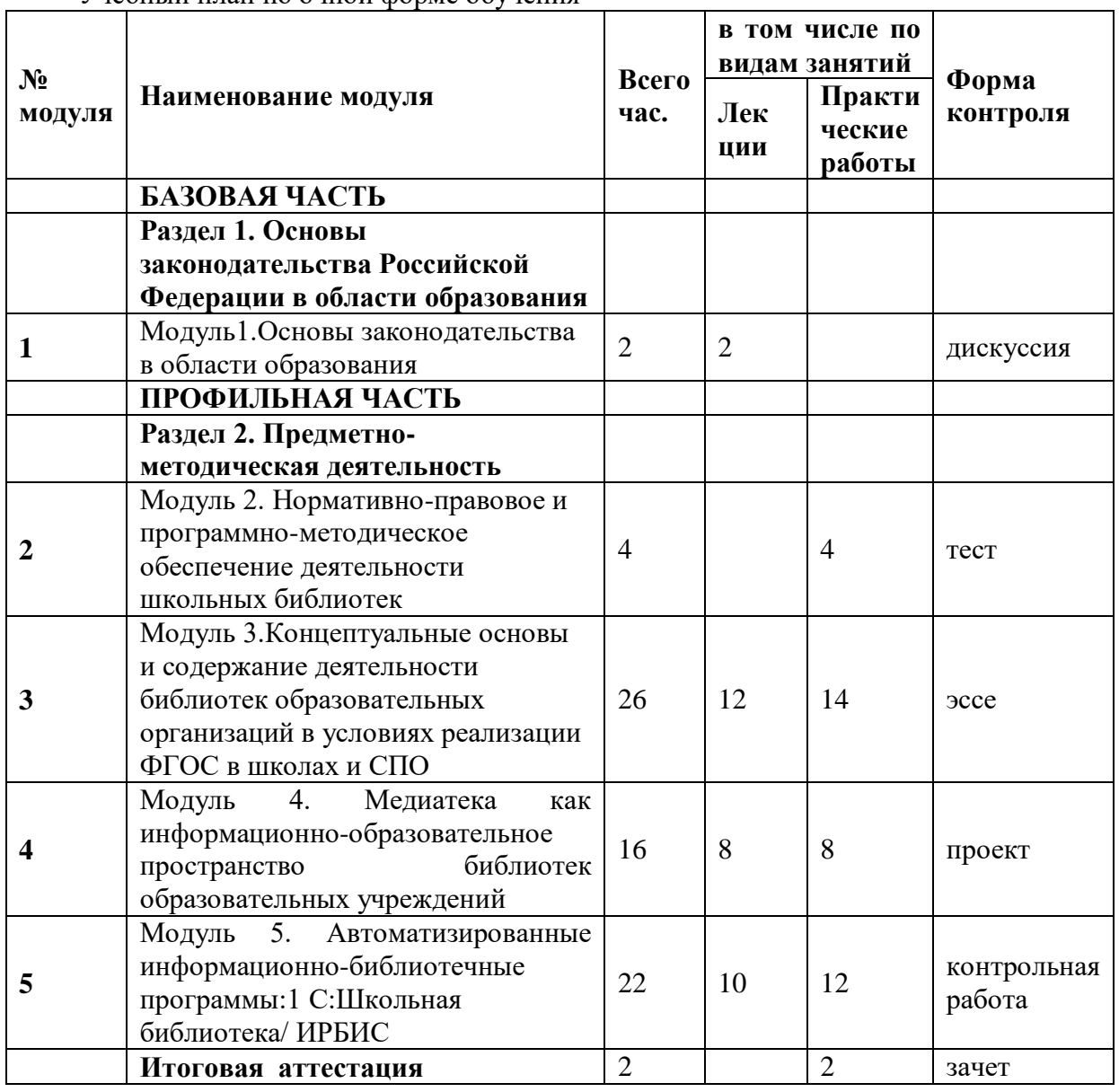

### **2. УЧЕБНЫЕ ПЛАНЫ**

Учебный план по очной форме обучения

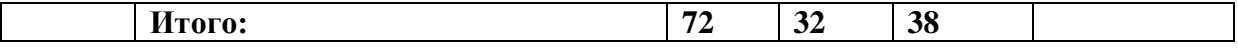

Примечание: Если в группе 25 человек и более, она делится на две подгруппы на занятия по модулям 4,5.

## **4. КАЛЕНДАРНЫЙ УЧЕБНЫЙ ГРАФИК**

Дополнительная профессиональная программа повышения квалификации, рассчитанная на 72 часа, может быть освоена в течение 9-12 дней (по 6-8 часов в день).

Программа **«**Библиотечно-педагогическая деятельность в образовательной организации» может быть реализована, в том числе на основе использования дистанционных образовательных технологий.

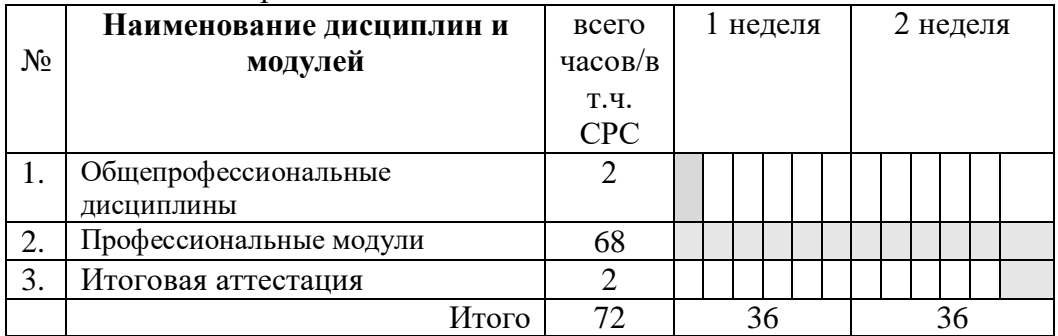

## **5. РАБОЧИЕ ПРОГРАММЫ МОДУЛЕЙ**

### **Содержание модулей**

**5.1. Рабочая программа модуля «Основы законодательства Российской Федерации в области образования»**

**Тема 1. «Государственная политика в области образования. Принципы государственной политики в области образования»**

Структурные компоненты системы образования. Особенности современной системы образования. Государственные ценности образования. Общественные ценности образования. Личностные ценности образования. Государственная образовательная политика России.

### **Тема 2. «Федеральный закон РФ «Об образовании в Российской Федерации»**

Статья 2. Основные понятия, используемые в настоящем Федеральном законе. Обзор отдельных статей ФЗ-273, регулирующих деятельность образовательных организаций. Стандартизация системы образования.

## **Определение качества освоения содержания:**

Оценка качества образования по модулю осуществляется в ходе дискуссии. Промежуточная аттестация будет считаться успешной, если слушатель участвовал в обсуждении 2-3 дискуссионных вопросов. Дискуссия проводится в форме собеседования.

Состав ведущих дискуссию определяется в зависимости от обсуждаемой проблемы. Количество ведущих дискуссию – 1-2 человека.

**5.2. Рабочая программа модуля «Нормативно-правовое и программно-методическое обеспечение деятельности библиотек образовательных организаций.**

**Тема 3. «Профессиональный стандарт "Специалист в области образования", обобщенная трудовая функция "Библиотечно-педагогическая деятельность в образовательных организациях». Федеральные государственные образовательные стандарты»** 

Профессиональный стандарт "Специалист в области образования", обобщенная трудовая функция "Библиотечно-педагогическая деятельность в образовательных организациях. Федеральный государственный образовательный стандарт начального общего образования, основного общего образования, среднего общего образования и среднего

профессионального образования. Основная образовательная программа школы/СПО. Государственная итоговая аттестация.

**Тема 4. Требования ФГОС к библиотекам и информационно-библиотечным центрам образовательных организаций. Нормативно-правовая документация по обеспечению деятельности библиотек образовательных организаций.**

Типы библиотек, закрепленные ФГОС. Задачи в области комплектования учебного фонда. Требования САНПИНа.

Стратегия развития воспитания в Российской Федерации до 2025 года.

Международное, федеральное, региональное библиотечное законодательство и отраслевые нормативные документы. Положение о библиотеке общеобразовательной организации.

Статус библиотечного работника. Состояние и проблемы Федерального библиотечного законодательства России. Современная законодательная база осуществления социальнообоснованных приоритетных направлений библиотечного обслуживания (документы первой группы, документы второй группы и документы третьей (национальной группы). Информационное общество: Программа ЮНЕСКО «Информация для всех» (2000) Манифест ЮНЕСКО о публичных библиотеках. О внесении изменений в федеральный закон «О библиотечном деле» (Принят Государственной Думой 13 мая 2009 года).

### **Определение качества освоения содержания:**

Качество освоения содержания по модулю определяется через тестирование. Зачетным результатом следует считать 85% правильных ответов. Преподаватель проводит анализ результатов тестирования в группе.

*Практическая работа:* Классифицировать нормативную правовую базу библиотечного дела.

**5.3. Рабочая программа модуля «Концептуальные основы и содержание деятельности библиотек образовательных организаций»**

### **Тема 5. Реализация Национальная программа развития и поддержки чтения.**

Краткий экскурс по истории развития библиотечного дела и чтения в России. Национальная программа развития и поддержки чтения: идеи, анализ проблематики, задачи.

Перспективы развития библиотек в условиях реализации Программы. Массовые, групповые и индивидуальные формы работы. Семейное чтение.

Формирование культуры чтения: техника чтения, проникновение в содержание читаемого. Виды чтения. Привлечение педагогов и обучаемых к чтению. Периодическая печать для сферы образования. Выставки. Литературные обзоры. Этика чтения. Библиотечные уроки/занятия. Библиотечные акции

### **Тема 6. Актуальные проблемы детской и юношеской литературы. Детская и юношеская литература и писатели Восточной Сибири.**

### **Содержание образования.**

Специфика детской книги - педагогические задачи и возрастные особенности. Кризис детской литературы 80-х – 90-х годов ХХ века. Современные детские писатели и классика. Художественная образность. Особенности тематики и проблематики. Эмоциональность. Эффективные формы и методы работы по пропаганде детской книги. Знакомство с различными произведениями детской литературы, её жанрами.

Качество современных книг и периодических изданий для молодежи. Писатели Восточной Сибири детям и юношеству. Сотрудничество библиотек образовательных учреждений с областными и муниципальными библиотеками. Коммерциализация книжного рынка. Направления развития отечественной и мировой литературы. Проблема комплектования библиотек литературой. Спонсоринг и фандрайзинг. Перспективы развития детской и молодежной литературы и периодики. Роль литературы в воспитании. Литература для младших школьников. Произведения для студенчества.

**Тема 7. Краеведческая работа в библиотеке образовательного учреждения.**

Воспитание гражданственности и патриотизма школьников и студентов СПО. Развитие познавательных интересов к стране и родному краю. Историческое краеведение. Экологическое краеведение. Поисковое краеведение. Работа с краеведческими документами. Книги по краеведению Восточной Сибири. Формы краеведческой работы библиотеки образовательной организации. Краеведческие проекты.

## **Тема 8. Технологии критического мышления в деятельности образования, просвещения и воспитания.**

Определение понятия «критическое мышление». Психологические основы формирования критического мышления: процессы мышления, фазы и их наполнение. Вызов. Реализация. Рефлексия. Виды технологий критического мышления для использования в деятельности библиотекарей. Ролевые игры по прочитанному. Синквейны. Кластеры. Двухъярусный стол. Бортовые журналы. Дебаты. Эссе. Дискуссии.

### **Тема 9. Проектная деятельность библиотеки образовательной организации.**

Понятия «проект», «проектная деятельность», «проектная методика», «проектная технология». Актуальность проектной деятельности библиотеки. Идея, цель, задачи проектов. Типы и виды проектов. Этапы подготовки и презентации проектов. Роль книги в подготовке и презентации проектов. Использование информационных технологий в проектной деятельности.

### **Тема 10. Аккредитация библиотеки образовательной организации.**

Аттестация, аккредитация, лицензирование образовательной организации. Цели и задачи аттестации, аккредитации и лицензирования. Объекты экспертизы. Методика проведения экспертизы в образовательной организации. Соответствие деятельности библиотеки требованиям ФГОС. Документация: планы и отчеты, комплектование учебного и дополнительного фондов. Обеспеченность учебниками. Соответствие Федеральному перечню учебников. Учет фонда. Сценарии библиотечных уроков, библиотечных акций, проектов. Повышение квалификации библиотекаря.

### **Определение качества освоения содержания:**

Качество освоения содержания модуля определяется в письменной форме – эссе по теме «Библиотека образовательного учреждения в 21 веке», в котором слушатели кратко анализируют положение дел в своей библиотеке и планируют улучшение согласно требованиям ФГОС.

*Практическая работа А*нализ положения дел в своей библиотеке и планирование улучшений согласно требованиям ФГОС

### **5.4. Рабочая программа модуля «Медиатеки как информационно-образовательное пространство библиотек образовательных учреждений».**

#### **Тема 11. Медиатека: актуальность, ресурсы, сетевые возможности.**

Медиатека как структурное подразделение библиотеки/ информационно - библиотечного центра. Актуальность создания медиатеки. Пакет документов. Функциональные элементы и рабочие зоны. Интерьер медиатеки. Печатные ресурсы. Электронные ресурсы.

Использование медиатеки в учебном процессе. Самостоятельная работа обучающихся в медиатеке. Медийное проектирование.

## **Тема 12. Работа с сайтами издательств, специализированными сайтами для библиотек образовательных организаций.**

Сайты издательств «Дрофа. Вентана Граф», «Просвещение»: адрес сайта, структура, содержание разделов. Раздел для библиотекарей. Обратная связь. Вебинары. Оформление документов. Консультации. Версии учебников. Электронные пособия. Электронные учебники. Детская и молодежная художественная литература, публикуемая в издательствах. Конкурсы издательств. On-line курсы повышения квалификации библиотекарей образовательных организаций.

Методические on-line рекомендации. Видеоконференции. Вебинары. Оформление документов для закупки учебников и учебно-методической литературы.

Список сайтов для библиотек. Поддержка, консультирование.

Всероссийские on-line конкурсы и участие в них библиотек образовательных организаций.

**Тема 13. Электронные образовательные библиотеки и электронные энциклопедии. Разработка буктрейлеров. Использование WEB- серверов в библиотечном деле. Электронные издания образовательных организаций.**

Сайт электронной библиотеки им. Б.Н. Ельцина: фонды, олимпиады, конференции, видеотека, регистрация. Возможности интерактива с помощью специализированных сайтов. Сайт Областной универсальной научной библиотеки имени И.И. Молчанова-Сибирского, Областной юношеской библиотеки имени И.П. Уткина, Областной детской библиотеки им. М.Д. Сергеева. Конкурсы для школьников и студентов области и роль библиотекарей в привлечении к ним обучаемых и родителей.

Электронные энциклопедии и словари. Предоставление полнотекстовых библиотечных фондов для кратковременного бесплатного пользования.

Электронное издание, электронные учебные издания и их классификация, электронный учебник. Требования к построение электронного учебника. Буктрейлер: специфика разработки и оформления.

Сетевая версия. Обзор электронных изданий по образовательным областям. Использование Microsoft Office Publisher. Создание информационного буклета образовательной организации.

#### **Определение качества освоения содержания:**

Качество освоения содержания модуля будет определяться наличием комплекса проектных умений, которые позволят слушателям составить и представить к презентации один из видов проектов с использованием информационных технологий на круглом столе.

*Практическая работа. Презентация на тему «*Электронное издание, электронные учебные издания и их классификация, электронный учебник. Требования к построение электронного учебника. Буктрейлер: специфика разработки и оформления»

#### **Рабочая программа модуля 5.**

**«Автоматизированные информационно- библиотечные программы:1 С: Школьная библиотека»/ИРБИС.**

### **Содержание программы**

### **Тема 14. Интерфейс. Классы и параллели. Курсы. Работа с читателями.**

Программа 1С: Школьная библиотека, версия 8.2 **-** комплексная автоматизированная информационно-библиотечная система, предназначенная для автоматизации библиотечной деятельности. Интерфейсы пользователей: администратор, классы и параллели, педагоги, читатели. Формирование списка пользователей.

ИРБИС - универсальная информационная библиотечная система для автоматизации малых и средних библиотек. Ведение электронного каталога. Автоматизированное рабочее место (АРМ) «Комплектатор». АРМ «Читатель», АРМ «Книговыдача».

## **Тема 15. Суммарная книга учета. Оформление фонда. Комплектование. Федеральный перечень.**

Рабочий стол: папки, особенности работы. Суммарная книга учета: структура, операции. Дополнение и удаление записей. Документ «Формирование заявки на приобретение экземпляров изданий для фонда библиотеки». Документ «Поступление партии экземпляров изданий». Документ «Корректировка заказа поставщику». Отчеты, доступные в контексте подсистемы «Комплектование».

#### **Тема 16. Формирование отчетов в библиотеке образовательной организации.**

Документ «Изменение места хранения экземпляров изданий». Документ «Выбытие экземпляров изданий из фонда». Отчеты, доступные в контексте подсистемы « Учет фонда». Отчет «Книгообеспеченность». Отчет «Книгообеспеченность для лицензирования».

*Практическая работа – см. приложение* 

**Определение качества освоения содержания:**

Выполняется контрольная работа в форме тренинга с использованием автоматизированной программы 1С: Школьная библиотека/ автоматизированной программы ИРБИС. Преподаватель просит выполнить определенные действия. Задания:

- откройте рабочий стол, объясните, что находится в каждом файле;

- заполните данные об образовательном учреждении;

- покажите файл «Книга суммарного учета», объясните ее содержание;

- внесите распределение по классам/курсам;

- впишите вновь поступившие учебники;

- спишите ветхие книги;

- покажите наличие учебного фонда на определенную дату;

- внесите нового преподавателя в список читателей;

- покажите, как сохранить внесенную информацию, как откорректировать ошибки;

- покажите отчет о наличии учебного фонда;

-покажите обеспеченность учебниками всех обучающихся образовательной организации.

## **6. ОРГАНИЗАЦИОННО-ПЕДАГОГИЧЕСКИЕ УСЛОВИЯ**

Образовательная деятельность слушателей предусматривает следующие виды учебных занятий и учебных работ: лекции, практические занятия, консультации, выполнение самостоятельных и зачетной работ, определенные учебным планом.

Реализация программы обеспечивается научно-педагогическими кадрами, имеющими, как правило, высшее базовое образование, соответствующее профилю программы.

Программа обеспечивается учебно-методическим комплексом и материалами по всем разделам.

Внеаудиторная работа слушателей сопровождается методическим обеспечением и обоснованием времени, затрачиваемого на ее выполнение.

Каждый слушатель имеет доступом к сети Интернет, к современным профессиональным (biblioclub.ru)

Каждый слушатель обеспечен не менее чем одним учебным печатным и/или электронным изданием по программе (включая электронные базы периодических изданий).

Организация и реализация содержания образовательной программы осуществляется с использованием мультимедийного оборудования и средств информационного обеспечения: медийные презентации лекционного курса, сайты, автоматизированные библиотечные программы, сайт дистанционного обучения Регионального института кадровой политики.

Рекомендуются выездные занятия на базе областных библиотек. Необходимо использование прежде всего групповых форм работы при проведении практических занятий.

Информационное и дидактическое обеспечение программы включает учебную и справочную литературу; демонстрационный материал; раздаточный материал; материал для контроля, проекты, тесты, электронные учебники и программы.

## **Перечень рекомендуемых учебных изданий, Интернет-ресурсов, дополнительной литературы**

### **Нормативно-правовые документы**

1.Гражданский кодекс Российской Федерации[Электронный ресурс]:часть четвертая (авторское право) от 18.12.2006 N 230-ФЗ: принят ГД ФС РФ 24.11.2006 (ред. от 31.12.2014)- Режим доступа :<http://www.consultant.ru/popular/gkrf4/>

2. Конвенция о правах ребенка [Электронный ресурс]: принята и открыта для подписания, ратификации и присоединения резолюцией Генеральной Ассамблеей ООН № 44/25 от 20 ноября 1989 г/-ИД «Воспитание дошкольников», 2015- Режим доступа:

[http://dovosp.ru/lows/international\\_docume/konventsija-o-pravah-rebenka.html](http://dovosp.ru/lows/international_docume/konventsija-o-pravah-rebenka.html)

3.«О библиотечном деле»:федеральный закон РФ от 29.12.1994 N 78-ФЗ (ред. от 02.07.2013, с изм. от 01.12.2014)// Вестник образования. – 2004. – № 6. – с. 20-26; СПС «Консультант Плюс»;СПС «Гарант»

4. «О библиотечном деле в Иркутской области»[Электронный ресурс]:закон Иркутской области: утв. постановлением Законодательного собрания Иркутской области от 25 июня 2008 года N 44/21-ЗС// Иркутская область, Министерство культуры и архивов Иркутской области //СПС «Консультант Плюс»;СПС «Гарант»

5. «О защите детей от информации, причиняющей вред их здоровью и

развитию»[Электронный ресурс]: федер. закон РФ от 29 декабря 2010 г. N 436-

ФЗ:распоряжение Правительства РФ от 18.12.2006 N 1760-р.//СПС «Консультант Плюс»;СПС «Гарант».

6. «О Стратегии государственной молодежной политики в Российской Федерации»[Электронный ресурс]: распоряжение от 18 декабря 2006 г. N 1760-р. (ред. от 16.07.2009)// СПС «Консультант Плюс»; СПС «Гарант»

7."Об образовании в Российской Федерации": федер. закон РФ от 29.12.2012 N 273-ФЗ(ред. от 31.12.2014)//СПС «Консультант Плюс»;СПС «Гарант»

8. «Об информации, информационных технологиях и о защите

информации»[Электронный ресурс]:федер. закон РФ от 27 июля 2006 г. N 149-ФЗ (ред. от 24.11.2014) //СПС «Консультант Плюс ; СПС «Гарант»

9.Примерное положение о библиотеке общеобразовательного учреждения: приказ

Минобрнауки РФ от 01.03.2004 № 936// Школьная библиотека. – 2008. - № 6 – с. 18-34.

10. Федеральный государственный образовательный стандарт начального общего образования/ М-во образования и науки Рос. Федерации. – М.: Просвещение, 2010—31с.- (Стандарты второго поколения)

11.Федеральный государственный образовательный стандарт основного общего образования/ М-во образования и науки Рос. Федерации.- М.: Просвещение, 2011 – 48 с.- (Стандарты второго поколения)

12. Федеральный государственный образовательный стандарт среднего (полного) общего образования/М-во образования и науки Рос. Федерации.- М.: Просвещение, 2010 – 31 с.

### **Основные источники**

1. Библиотековедение : учебно-методический комплекс для студентов очной и заочной форм обучения по направлению подготовки 071900.62 «Библиотечно-информационная деятельность», профилям подготовки «Информационно-аналитическая деятельность», «Технология автоматизированных библиотечно-информационных систем», квалификация (степень) выпускника – бакалавр / авт.-сост. Г.М. Брагина ; Министерство культуры Российской Федерации, ФГБОУ ВПО "Кемеровский государственный университет культуры и искусств", Институт информационных и библиотечных технологий и др. -Кемерово : Кемеровский государственный университет культуры и искусств, 2013. - Разделы 2-4. - 116 с. : табл. - Библиогр.: с. 106-113. ; То же [Электронный ресурс]. - URL: <http://biblioclub.ru/index.php?page=book&id=273809>

2. Документационное обеспечение управления библиотечно-информационной деятельностью : учебное пособие для бакалавров / авт.-сост. А.С. Румянцева ; Министерство культуры Российской Федерации, Федеральное государственное образовательное учреждение высшего профессионального образования «Орловский государственный институт искусств и культуры». - Орел : Орловский государственный институт искусств и культуры, 2015. - 180 с. : табл. - Библиогр. в кн. ; То же [Электронный ресурс]. - URL:<http://biblioclub.ru/index.php?page=book&id=439357>

3. Сергеева, Ю.С. Библиотечное дело и библиотековедение : учебное пособие / Ю.С. Сергеева. - Москва : Приор-издат, 2009. - 171 с. - (Конспект лекций. В помощь

студенту). - ISBN 978-5-9512-0848-4 ; То же [Электронный ресурс]. - URL: <http://biblioclub.ru/index.php?page=book&id=72786>

### **Дополнительная литература**

1.Акелина, Н.А. Чтение как фактор социального успеха: профессиональная компетентность //Педагогическая мастерская для учителя: науч. метод. журнал. - 2014. -  $N_28$ . С. 6 – 10-(Издательская группа «Основа»)

Работа с информационными текстами, с текстом учебника, с художественным текстом.

2.Библиотечные уроки. Вып. 2. Обучение школьников основам библиотечнобиблиографических знаний: 1-11 классы-2-е изд., стереотип.- М.: Глобус, Волгоград: Панорама, 2018.- 160с.- (Школа)

3.Болдецкая, Н.А. Медиацентр: превращение знаний в навыки//Библиотека школы! науч. метод. журнал.-2013.-№3.- с. 9-10-(Презентация опыта)

4.Буктрейлер - современный способ продвижения книги в библиотеке: методические рекомендации. Вып. 1 / Детско-юношеская библиотека Республики Карелия им. В. Ф. Морозова; [авт.-сост. Т. А. Лисовская] –Петрозаводск : ДЮБ РК, 2014. – 16 с.

5. Галактионова, Т.Г. Учимся успешному чтению. Книжное дерево моей семьи. Портфель читателя. 5 класс: пос. для учащихся общеобразоват. организаций / Т.Г. Галактионова, Я. Г. Назаровская. – М.: Просвещение, 2014.- 56с.-(Работаем по новым стандартам)

6. Глазунова, Л.В. Новые форматы книг и формы их рекомендации читателям. Часть первая. Флипбук, фанбук.//Библиотека школы! науч.- метод. журнал.-2015.-№1.- с. 8-12- (Самоучитель)

8. Глазунова, Л.В. Новые форматы книг и формы их рекомендации читателям. Часть вторая. Зин (Езин).//Библиотека школы! науч.- метод. журнал.-2015.-№2.- с. 5-9-(Самоучитель)

9. Глазунова, Л.В. Новые форматы книг и формы их рекомендации читателям. Часть третья. Флипбук //Библиотека школы! науч.- метод. журнал.-2015.-№3.- с. 2-8-(Самоучитель)

10. Граник, Г.Г. Когда книга учит/ Г.Г. Граник, С.М. Бондаренко, Л.А. Концевая- М.: Педагогика, 1988.- 192с. –(Библиотека учителя и воспитателя)

11.Граник, Г.Г. Путешествие в Страну Книги: метод. Пос. по лит. Чтению для 1-4 кл. общеобразоват. Учреждений / Г.Г. Граник, О.В. Соболева,- СПб.: Специальная литература, 2013.- 143.

12.Дети и их чтение как духовный ресурс региональной культуры: материалы Межрегиональной конференции работников детских библиотек Восточной Сибири, Забайкалья / сост. Т.А. Максоева.- Иркутск: изд-во Обл. дет. Б-ки им. Марка Сергеева.- 2012.- 170с.

13. Доблаев, Л.П. Психологические основы работы над книгой /Л.П. Доблаев- М.: «Книга»,1970.- 71с.

14.Долганова, Т.В. Чтение подростков в условиях меняющейся медиасреды: результаты исследования. //Библиотека школы! науч.- метод. журнал.-2014.-№11.- с. 2-7-(Презентация опыта)

15.Долганова, В.В. Создание сайта школьной библиотеки (с использованием бесплатного конструктора UCOZ)// Библиотека школы! науч.-метод. Журнал.-2013.- №1.- С. 10-14; №2.- С.2-8; №3.- С.2-8.

16.Заочная школа школьного библиотекаря: сборник лекций/ Российская государственная библиотека; Российская школьная библиотечная ассоциация- М.: «Школьная библиотека», 2003.-260с.

17.Ильяева, И.А. Стратегическое управление библиотекой: учебно-методическое пособие/И.А. Ильяева, В.Н. Маркова; рец.: С.И. Курганский, В.П.Римский -М. :КноРус, 2008.-184 с.

18. Использование активных методов обучения для развития общеучебных навыков. Формирование навыков чтения//Генике, Е.А. Активные методы обучения: новый подход – М.: Сентябрь, 2013.-№2.-С.32-49

19. Лошакова, Т. Воспитание творческого читателя на основе сотрудничества школьной библиотеки и семьи //Библиотека школы! науч.- метод.- журнал.-2014.-№12.- с. 3-5- (Библиотечная журналистика)

20. Моргенштейн, И.Г. Справочно-библиографическое обслуживание в библиотеках: науч. практ. пос.- М.: Либерея,1999.- 80с.

21. Никифорова, О.И. Психология восприятия художественной литературы/ О.И. Никифорова.- М.: «Книга», 2012.- 152с.

22.Пашин А. Управление библиотечным делом РФ: системный подход: метод.пособие.- М.:Либерия-Бибинформ, 2008.-168 с.

23.Полозова, Т.Д. Как сформировать читательскую активность: кн. для учителя /Т.Д.

Полозова.- М.: Просвещение, 2008.-119 с.- (Библиотека учителя)

*Чтение художественной литературы -творческая деятельность. Нравственные проблемы в литературе для детей*

Смородинская, Ю.П. Маркова- М.: Книга, 2014.- 88с.

24. Титаренко, Н. Как увлечь детей чтением // Воспитательная работа в школе.- 2014.-

№7.- С. 115-118- (Педагогическая мастерская)

25. Тодорова, С.Н. Формируем здоровую нацию посредством книги и чтения //Библиотека школы! науч.- метод. журнал.-2014.-№11.- с. 11-15-(Презентация опыта)

### **Интернет-ресурсы**

Президентская библиотека имени Бориса Николаевича Ельцина [Электронный ресурс]: офиц. сайт-Режим доступа: [http://www.prlib.ru](http://www.prlib.ru/)

BiblioГид. Списки лучших детских книг, новинки и рецензии, писатели и иллюстраторы. [www.bibliogid.ru](http://www.bibliogid.ru/)

LiBRARY.RU - информационно-справочный портал. Материалы для библиотекарей и читателей, каталог библиотечных сайтов, виртуальная справка, читальный зал, новости библиотечной жизни, форум.<http://www.library.ru/>

E-Publish Education. Конструктор для создания сайта школы, библиотеки, музея. Разработка технологии создания и ведения сайтов. Разработка технологии создания и ведения электронных курсов. Предоставление ресурсов для размещения сайтов в Интернет (хостинг). Разработка электронных курсов.<http://www.e-publish.ru/>

ELIBCONSULT (Сообщество): создание электронной библиотеки от проекта до реализации. Для библиотекарей, компаний, работающих с библиотеками и всех заинтересованных.<http://community.livejournal.com/elibconsult/>

School Libraries Worldwide. Журнал «SLW» - официальный профессиональный и научный журнал Международной Ассоциации школьных библиотек (IASL). Издается два раза в год: в январе и июле. Доступен только «on-line». В журнале публикуются различные материалы о научной и практической работе школьных библиотек. (Язык – английский) <http://www.iasl-online.org/publications/slw/index.html>

Биографическая база данных на сервере Biography. В БД содержатся краткие сведения на английском языке о более чем 25 тысячах персон, начиная с героев Древнего мира и заканчивая деятелями современности из разных стран. [http://www.biography.com](http://www.biography.com/) Викторины сказочные. Любите ли вы сказки? Знаете ли вы сказки? А играть вам нравится? Сказочные викторины и конкурсы помогут вам весело и с пользой провести время. Они могут быть использованы вами при проведении домашних праздников, а также в детских садах и школах.<http://skazvikt.ucoz.ru/>

Современная библиотека [Электронный ресурс]: научно-практич. журнал о библиотеках, чтении и книге.- Режим доступа: [http://sb.litera-ml.ru](http://sb.litera-ml.ru/)

## **7. ИТОГОВАЯ АТТЕСТАЦИЯ**

Освоение ДПП повышения квалификации заканчивается итоговой аттестацией слушателей. Лицам, успешно освоившим ДПП повышения квалификации и прошедшим итоговую аттестацию, выдается удостоверение о повышении квалификации установленного образца.

Лицам, не прошедшим итоговой аттестации или получившим на итоговой аттестации неудовлетворительные результаты, а также лицам, освоившим часть ДПП и (или) отчисленным из ГАУ ДПО ИО «РЦМРПО», выдается справка об обучении или о периоде обучения по образцу, самостоятельно установленному ГАУ ДПО ИО «РЦМРПО».

По результатам итоговой аттестации по программе повышения квалификации слушатель имеет право подать письменное заявление об апелляции по вопросам, связанным с процедурой проведения итоговых аттестационных испытаний, не позднее следующего рабочего дня после объявления результатов итогового аттестационного испытания.

Итоговая аттестация проводится в форме устного зачета. Группа делится на 3-4 подгруппы. Каждая подгруппа получает задание по содержанию пяти модулей, выполняет и представляет к обсуждению. Задания:

-подтвердите тезис: «Библиотека является важным структурным подразделением образовательной организации»;

-подтвердите тезис: «Проектная деятельность является ведущей деятельностью в образовательной области и области просвещения школьников»;

-подтвердите тезис: «Современная библиотека-это информационный центр»;

-подтвердите тезис: «Библиотека образовательного учреждения должна соответствовать требованиям, установленным в государственных документах и локальных актах образовательной организации».

По результатам итоговых аттестационных испытаний выставляются отметки по двухбалльной ("зачтено" или "не зачтено") системе.

По итогам зачета оценивание слушателя осуществляется в соответствии с нижеприведенными критериями.

*Отметка «не зачтено*» ставится, если:

при защите проекта обнаруживается отсутствие владением материалом в объеме изучаемой образовательной программы;

представление проекта не рассматривается в контексте собственного профессионального опыта, практики его организации;

при ответе на вопросы не дается трактовка основных понятий;

оценочный инструментарий не содержит логической связи, не связан с целью и задачами оценки качества образования в организации, не используются такие мыслительные операции, как сравнение, анализ и обобщение.

*Отметка «зачтено*» ставится, если:

проект связан с деятельностью конкретной образовательной организации, учитываются особенности ее развития;

представление проекта рассматривается в контексте собственного профессионального опыта, практики его организации;

оценочный инструментарий носит логически выстроенный характер, вытекает из цели и задач оценки качества образования в организации, часто используются такие мыслительные операции, как сравнение, анализ и обобщение;

ярко выражена личная точка зрения слушателя, при обязательном владении фактическим и проблемным материалом, полученным на лекционных, практических, семинарских и в результате самостоятельной работы.

Приложение

### **Разработка и реализация 3D-книги**

**Kvisoft flipbook maker pro** - лёгкая и простая в использовании программа, которая позволяет превратить ваши текстовые документы в книги с эффектом перелистывания страниц.

FlipBook Maker включает в себя более 20 встроенных шаблонов с возможностью создания своих собственных, позволяет изменять цвет и фон, использовать динамический фон, анимационные эффекты, кнопки навигации. Есть возможность импортировать фотографии или изображения, использовать музыкальное сопровождение, видеофрагменты, аудиозаписи, гипертекстовую навигацию на документы, сохраненные на компьютере, веб-страницы, внутри документа. Также позволяет использовать созданную вами книгу в качестве заставки или отправить по электронной почте.

Данный программный продукт не является бесплатным (установка на 1 компьютер лицензионной версии 297\$, на 5 – 1099\$, на 10 – 1299\$), есть возможность работать в демоверсии – логотип программного продукта будет присутствовать на страницах вашей книги.

В основе книги рекомендуем использовать текстовый документ формата \*.pdf. Создание 3d-книги можно разбить на несколько этапов:

- 1. Импорт документа в программный продукт **Kvisoft flipbook maker pro.**
- 2. Редактирование страниц (вставка элементов и их настройки).
- 3. Дизайн книги (оформление).
- 4. Публикация (сохранение в предлагаемых форматах).

## *1 этап - Импорт документа (New project)*

(Поддерживаемые форматы: \*.pdf, \*.png, \*.jpg, \*.jpeg, \*.gif, \*.bmp, \*.tif, \*.emf, \*.wmf, .ico, \*.swf, \*.doc, \*.docx, \*.ppt, \*.pptx, \*.xls, \*.xlsx)

Импортировать документ можно полностью (All) или частично, указав в строке Custom номера страниц, а также первые 10 страниц для предварительного просмотра.

Определите качество импортируемых страниц и формат (Page Quality). Нажмите Start.

## *2 этап - редактирование страниц (Edit Page).*

На вкладке Insert – вставка мы видим элементы, которые можно добавить на страницы книги:

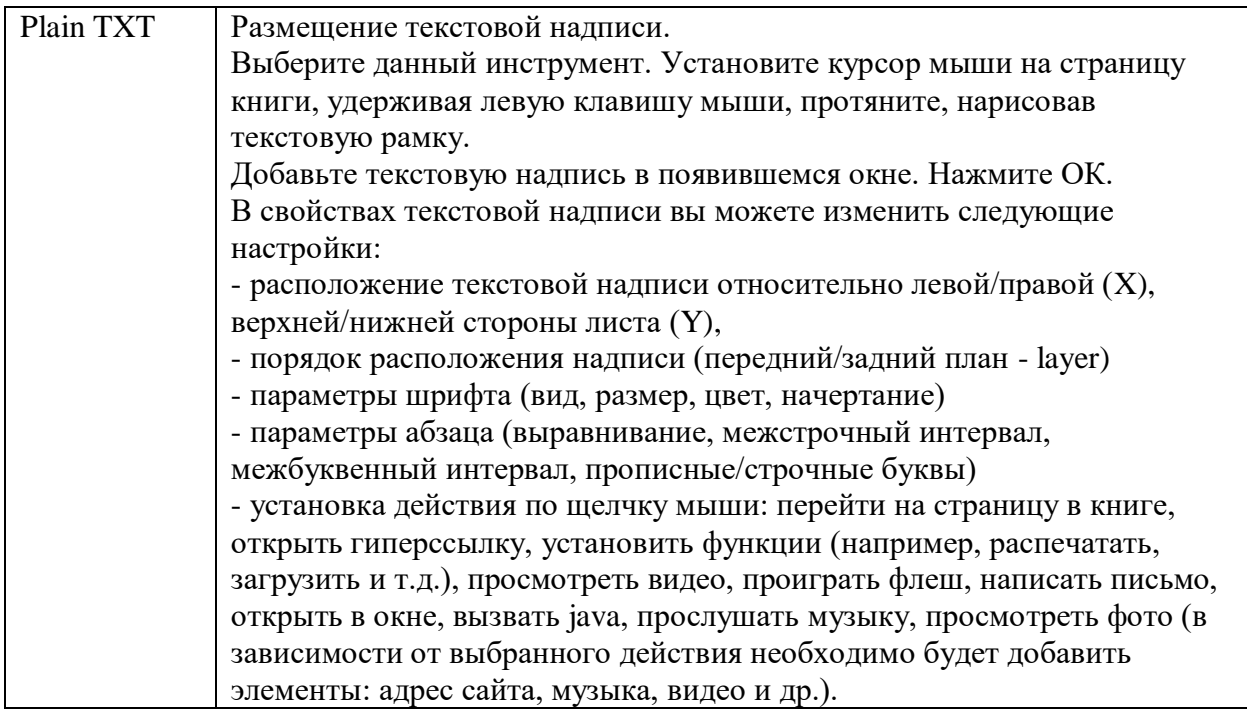

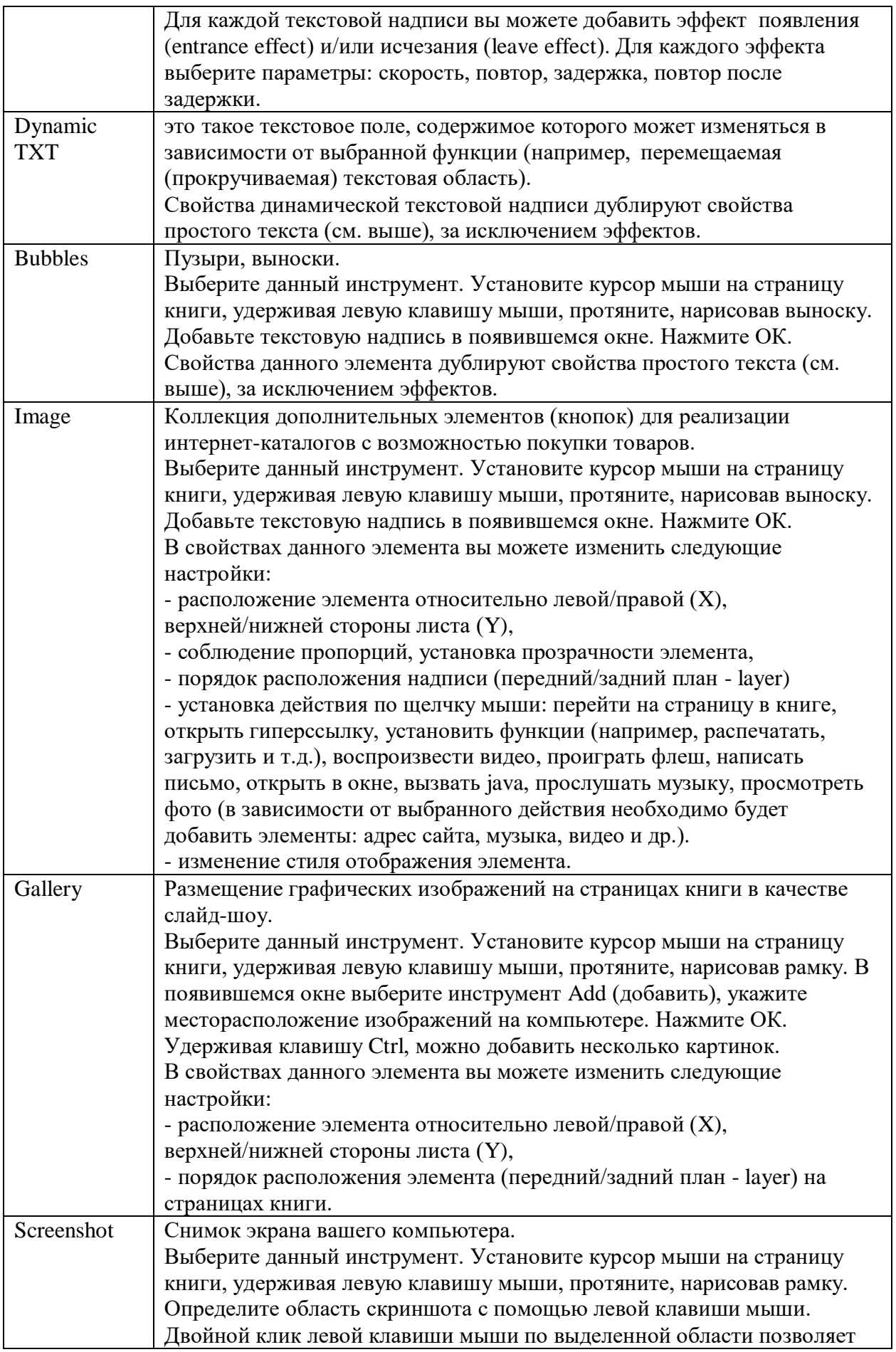

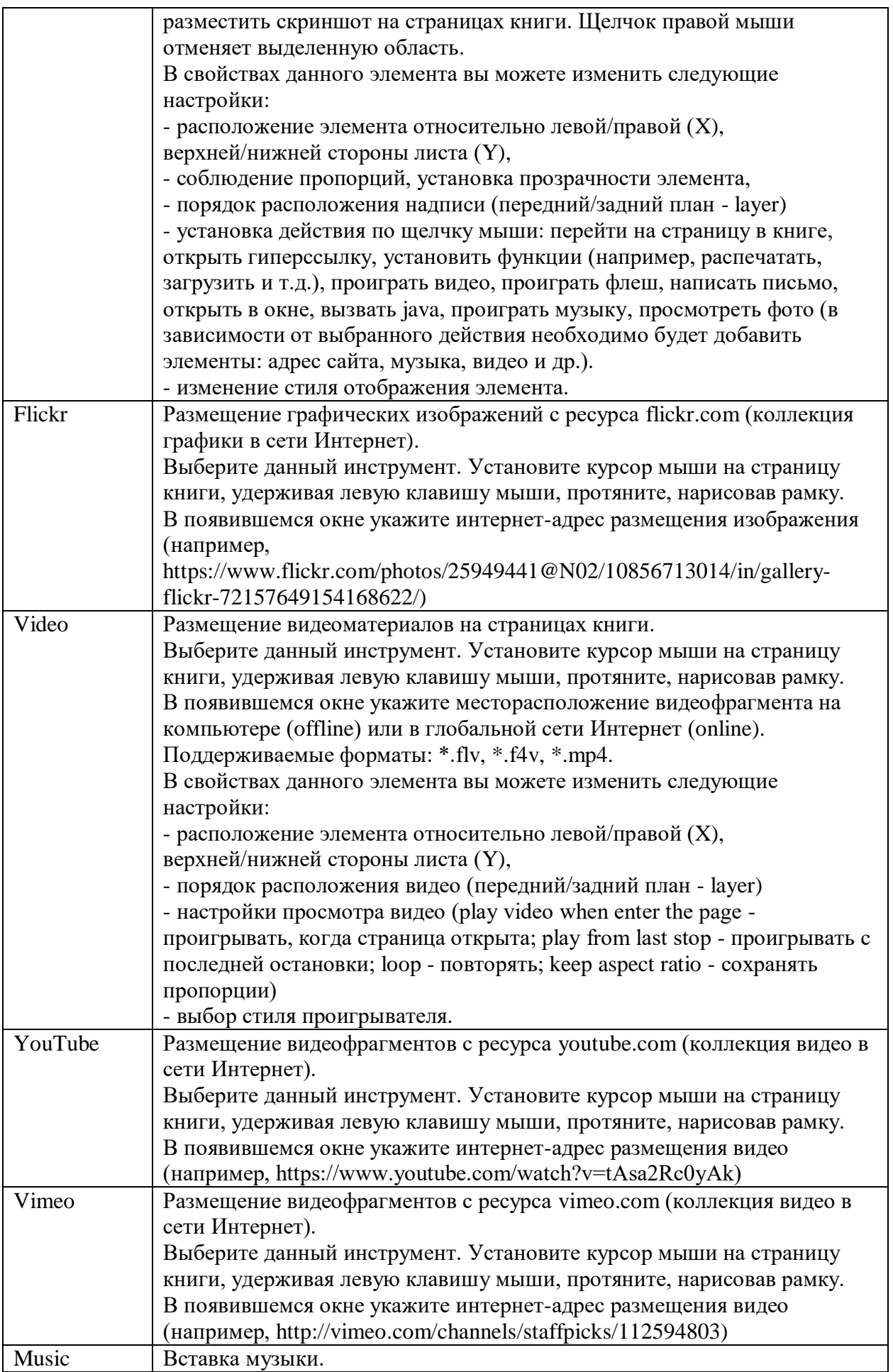

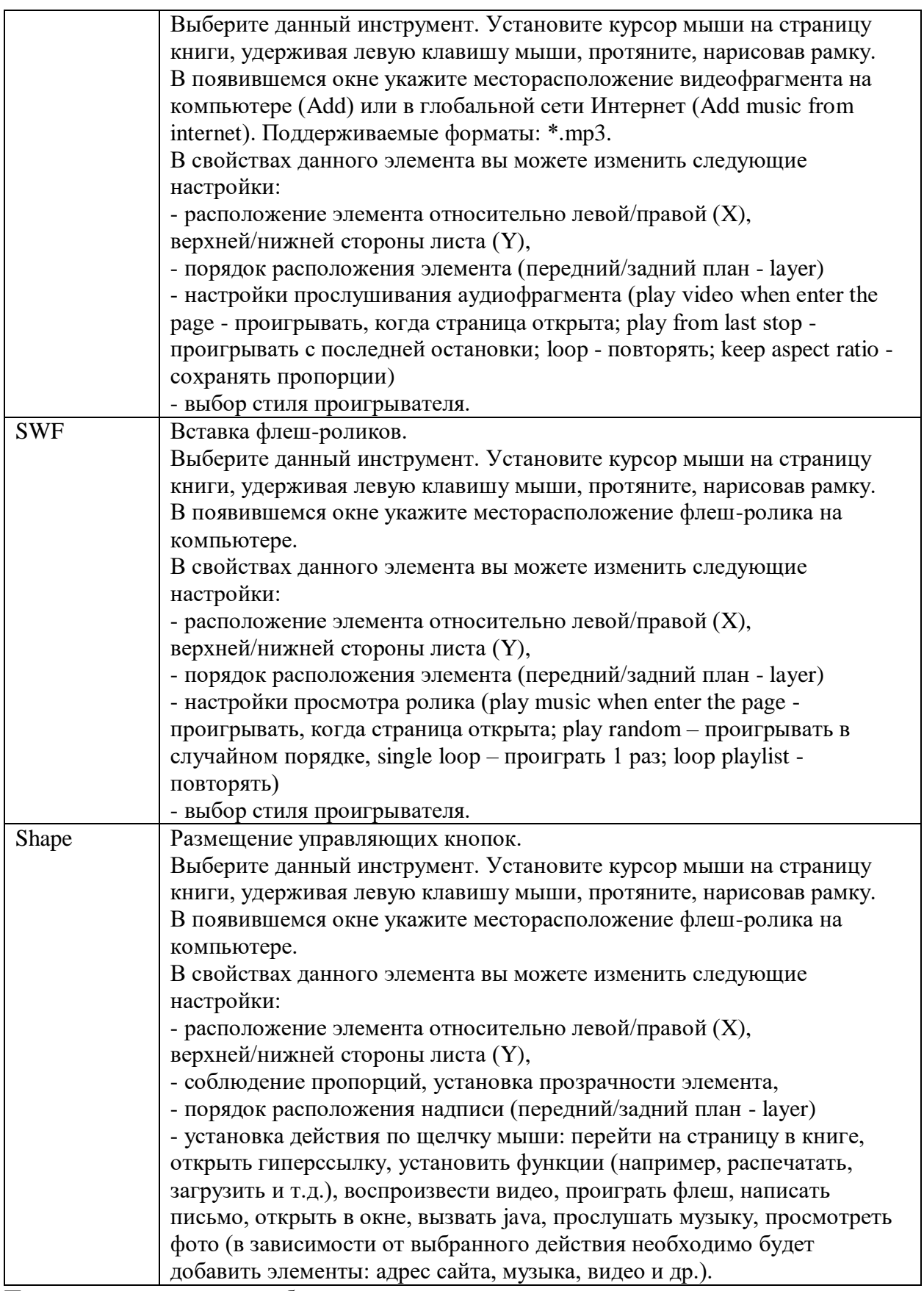

После размещения всех необходимых элементов сохраните изменения с помощью команды Save and Exit, расположенной справа в верхней строке.

# *3 этап – Дизайн книги (оформление)*

На вкладке **Template** вы можете найти различные шаблоны оформления книги. Выберите понравившийся.

На вкладке **Setting** размещены следующие настройки:

#### **Main settings (основные параметры)**

Magazine name – название размещается в левом верхнем углу книги (можно дать название организации/автора книги и оформить гиперссылку на адрес сайта вашей организации/ваш собственный сайт с помощью команды Edit, а также изменить параметры шрифта).

Use mini mode – использовать мини-режим

Use password – установить пароль к доступу

Background – фон (фон подложки книги может быть оформлен одним цветом, градиентом или выбран из коллекции фонов программы: статический, динамический или свое собственное графическое изображение.

Sound - вставка аудиофайла, который будет использован в качестве фонового сопровождения книги (enable page flip sound – включить звук при переворачивании страниц; enable background sound – включить фоновый звук)

#### **Advanced settings (расширенные настройки)**

Right to left – справа налево

Hard cover – твердый переплет

Hard page – жесткие страницы

Animate corner in start – анимировать при старте

Center book when close – разместить книгу по центру после закрытия

Landscape mode – ландшафтный режим

Opened book – раскрытая книга

Drag area – площадь сопротивления

Flip speed – скорость перелистывания

Fold line – линия сгиба

Zoom step – шаг масштабирования

Page properties – свойства страницы

Thickness – толщина страницы

Spine color – цвет переплета

Spine curvature – искривление переплета

Background – фон обложки после закрытия книги

Edge color – фон края страницы

Edge perspective – nтолщина страниц

Auto play – функции автоматического проигрывания книги.

Duration – продолжительность каждой страницы в сек.

Autoplay in start – автоматически проигрывать книги при старте

Repeat – повтор

Reflection – отражение

Reflection fade – исчезающее отражение

Offset -смещение отражения

Transparency – прозрачность

### **Brand settings (настройки бренда, логотипа)**

Image – логотип

URL – адрес интернет-ресурса

- Width ширина
- Height высота

Preloader - вид экрана при запуске 3D-книги во время загрузки.

**Button Settings** - настройка отображения копок на панели инструментов.

- С помощью галочки установите, какие кнопки навигации будут отображаться в окне front cover back cover – вперед назад (первая страница, последняя страница)
	- previous next предыдущий следующий
	- play stop играть остановить
	- fullscreen end fullscreen полноэкранный
	- table of content содержание
	- zoom in zoom out увеличить уменьшить
	- bookmarks закладки
	- download скачать

text select – выбрать текст share – лоля print – печать zoom slider – ползунок масштабирования search – поиск goto page – переход на страницу music – музыка thumbnail – миниатюрами exit - выход bookcase – книжный шкаф about - информация draw - рисовать language - язык slider - ползунок

На вкладке **Languages** возможно изменить подписи к кнопкам (First page button – первая страница…). При наведении курсора на кнопку управления будет всплывать подсказка на русском языке.

На вкладке **Bookmarks** можно создавать закладки:

Выберите инструмент Add (добавить), в столбце Title укажите название закладки, Page – номер страницы, Color – цвет закладки.

На вкладке **Contents** можно создавать оглавление:

Выберите инструмент, в столбце Title укажите название закладки, Page – номер страницы. *4 этап – публикация книги (Publish)*, сохранение в различных форматах.

В данном программном продукте доступны следующие вариантов публикации книги:

HTML – публикация книги для размещения книги на web-сайте.

Mobile – публикация книги для просмотра на мобильных устройствах (смартфон, планшет…)

Standalone SWF – автономный флеш.

ЕХЕ – создаёт exe-файл для записи на USB-накопитель, CD/DVD-диск или для сохранения на жёстком диске компьютера. Открывается с помощью Adobe Flash Player.

АРР – для воспроизведения на устройствах Apple.

ScreenSaver – в качестве заставки.

Выбрав вариант сохранения, укажите путь к месту сохранения, и название папки. Можно сохранить книги в сжатом варианте (compressed to ZIP)

Помимо сохранения готового варианта книги есть возможность сохранять ваш проект для дальнейшего редактирования, для этого в верхней строке программы нажмите File – Save as... (сохранить как) Тип файла – проект (\*.fb). Сохранив таким образом, всегда можете обратиться к исходному варианту книги и отредактировать. Для открытия проекта сначала откройте программный продукт, затем в меню File выберите Open from file. Укажите путь к проекту и откройте его.